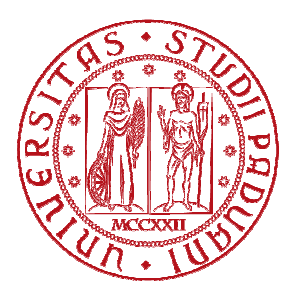

### UNIVERSITA' DI PADOVA

### **FACOLTA' DI INGEGNERIA**

Corso di Laurea in Ingegneria dell'Informazione

# **Studio in ambiente Matlab/Simulink del sistema di controllo di sospensioni attive automobilistiche**

**Relatore:** 

**Prof. ALESSANDRO BEGHI BEGHI LUCA TOSETTO**

**Presentata da:** 

**Anno Accademico 2011/12** 

## Indice

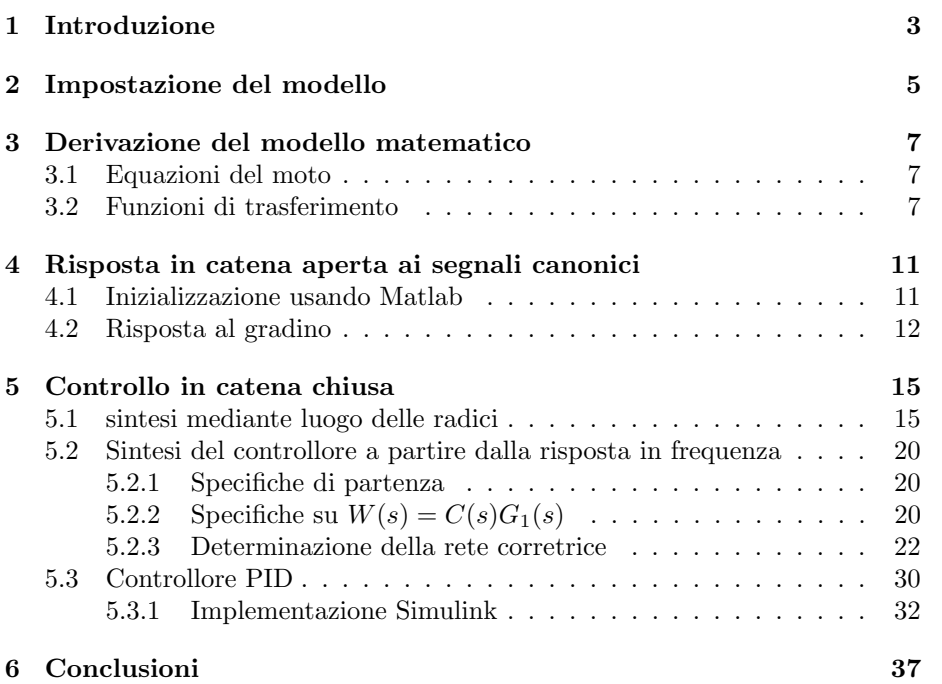

INDICE

### Capitolo 1

## Introduzione

L'obiettivo di questa tesi è utilzzare le conoscenze acquisite nel corso di Controlli Automatici per studiare il controllo di un sistema fisico semplificato. All'inizio si deriveranno le equazioni che descrivono il sistema, in seguito si ricaverà la risposta al gradino in catena chiusa del sistema. Si otterranno così importanti informazioni sul sistema. Verranno in seguito proposti tre diversi metodi di controllo: controllo PID, attraverso sintesi in frequenza, attraverso sintesi del luogo delle radici. In ognuno dei tre casi si utilizzeranno diversi metodi e formule per arrivare comunque allo stesso risultato, cioè soddisfare le specifiche richieste. Si è fatto grande uso del software Matlab, in particolare Simulink, pertanto si `e dato grande spazio alla spiegazione dei codici Matlab e degli schemi Simulink utilizzati.

### Capitolo 2

## Impostazione del modello

Consideriamo un modello in cui vengono considerate per semplicità le sollecitazioni che interagiscono con una sola delle 4 ruote di un autobus:

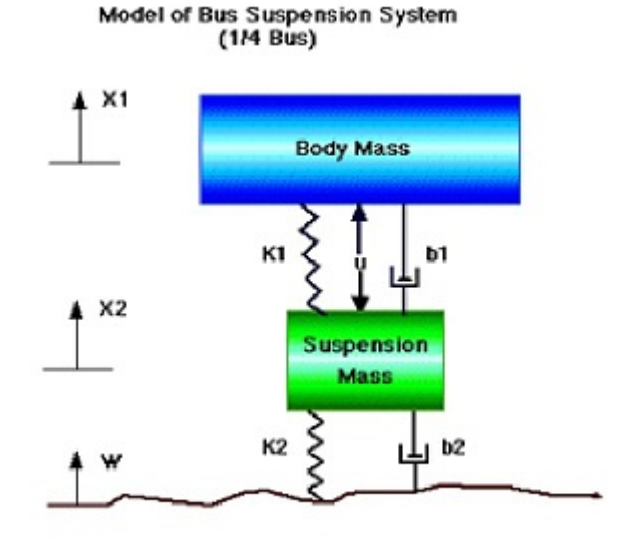

dove:

- Body mass  $(M_1) = 2500$  kg,
- Suspension mass  $(M_2) = 320 \text{ kg}$ ,
- costante della molla nella sospensione  $(k_1) = 80000 \text{ N/m}$ ,
- costante della molla nella ruota e nello pneumatico  $(k_2) = 500000 \text{ N/m}$ ,
- costante di attrito del sistema di sospensione  $(b_1) = 350 \text{ Ns/m}$ ,
- costante di attrito di ruota e pneumatico  $(b_2) = 15020$  Ns/m,
- $\bullet$  forza di controllo  $(u) =$  forza applicata dal controllore che dobbiamo progettare.

Quando il bus incontra un disturbo nella strada non dovrebbe subire forti oscillazioni, e queste dovrebbero dissiparsi velocemente. La distanza  $X_1 - W$  è difficile da misurare, mentre la deformazione della ruota  $X_2 - W$  è trascurabile, quindi si preferisce usare come output la distanza  $X_1 - X_2$ . Il disturbo stradale  $(W)$  è simulato da un segnale gradino, che rappresenta il momento in cui la ruota del bus esce da una buca. Il nostro scopo è realizzare un controllo in retroazione tale che l'output $X_1 - X_2$ abbia un overshoot minore di 5% e un tempo di assestamento minore di 5 secondi.

### Capitolo 3

## Derivazione del modello matematico

#### 3.1 Equazioni del moto

Le equazioni del moto del nostro modello sono le seguenti:

$$
M_1X_1'' = -b_1(X_1' - X_2') - K_1(X_1 - X_2) + U
$$
  

$$
M_2X_2'' = b_1(X_1' - X_2') + K_1(X_1 - X_2) + b_2(W' - X_2') + K_2(W - X_2) - U
$$

#### 3.2 Funzioni di trasferimento

Consideriamo per i nostri scopi che le condizioni iniziali siano nulle, ciò rappresenta la situazione in cui la ruota dell'autobus è appena uscita dalla buca. Esprimendo queste equazioni secondo la trasformata di Laplace otteniamo:

$$
(M_1s^2 + b_1s + K_1)X_1(s) - (b_1s + K_1)X_2(s) = U(s)
$$
  
\n
$$
-(b_1 + K_1)X_1(s) + (M_2s^2 + (b_1 + b_2)s + (K_1 + K_2))X_2(s) = (b_2s + K_2)W(s) - U(s)
$$
  
\n
$$
\begin{bmatrix} (M_1s^2 + b_1s + K_1) & -(b_1s + K_1) \\ -(b_1s + K_1) & (M_2s^2 + (b_1 + b_2)s + (K_1 + K_2)) \end{bmatrix} \begin{bmatrix} X_1(s) \\ X_2(s) \end{bmatrix} = \begin{bmatrix} U(s) \\ (b_2s + K_2)W(s) - U(s) \end{bmatrix}
$$
  
\n
$$
A = \begin{bmatrix} (M_1s^2 + b_1s + K_1) & -(b_1s + K_1) \\ -(b_1s + K_1) & (M_2s^2 + (b_1 + b_2)s + (K_1 + K_2)) \end{bmatrix}
$$

$$
\Delta = det \begin{bmatrix} (M_1s^2 + b_1s + K_1) & -(b_1s + K_1) \\ -(b_1s + K_1) & (M_2s^2 + (b_1 + b_2)s + (K_1 + K_2)) \end{bmatrix}
$$

cioe'  $\Delta = (M_1s^2 + b_1s + K_1)(M_2s^2 + (b_1+b_2)s + (K_1+K_2)) - (b_1s + K_1)(b_1s + K_1)$ 

$$
\begin{bmatrix} X_1(s) \\ X_2(s) \end{bmatrix} = \frac{1}{\Delta} \begin{bmatrix} (M_2s^2 + (b_1 + b_2)s + (K_1 + K_2)) & (b_1s + K_1) \\ (b_1s + K_1) & (M_1s^2 + b_1s + K_1) \end{bmatrix} \begin{bmatrix} U(s) \\ (b_2s + K_2)W(s) - U(s) \end{bmatrix}
$$

$$
\begin{bmatrix} X_1(s) \\ X_2(s) \end{bmatrix} = \tfrac{1}{\Delta} \begin{bmatrix} (M_2 s^2 + b_2 s + K_2) & (b_1 b_2 s^2 + (b_1 K_2 + b_2 K_1) s + K_1 K_2) \\ -M_1 s^2 & (M_1 b_2 s^3 + (M_1 K_2 + b_1 b_2) s^2 + (b_1 K_2 + b_2 K_1) s + K_1 K_2) \end{bmatrix} \begin{bmatrix} U(s) \\ W(s) \end{bmatrix}
$$

Se consideriamo solo l'input di controllo U(s) otteniamo la funzione di trasferimento G1(s):

$$
G_1(s) = \frac{X_1(s) - X_2(s)}{U(s)} = \frac{(M_1 + M_2)s^2 + b_2s + K_2}{\Delta}
$$

se invece consideriamo solo il disturbo W(s) otteniamo la funzione di trasferimento G2(s):

$$
G_2(s) = \frac{X_1(s) - X_2(s)}{W(s)} = \frac{-M_1 b_2 s^3 - M_1 K_2 s^2}{\Delta}
$$

Mentre l'uscita $X_1 - X_2$ è data da:

$$
X_1 - X_2 = G_1(s)U(s) + G_2(s)W(s).
$$

Otteniamo così il seguente schema generale di controllo in retroazione, che tornerà utile nei capitoli successivi:

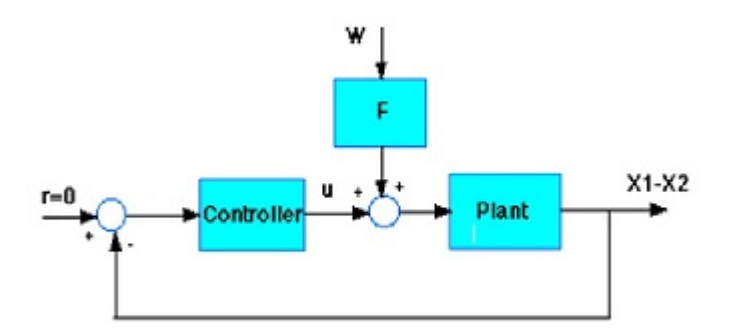

Ora bisogna associare a ogni blocco la relativa funzione di trasferimento. Nell'ipotesi che il disturbo sia nullo, si vede che Plant=G1(s), se invece l'ingresso U(s) fosse nullo, otteniamo che:

$$
F(s)G1(s)=G2(s),
$$

 $\rm{cio\`e}$ 

$$
\tfrac{numf}{denf}\tfrac{num1}{den1} = \tfrac{num2}{den2}
$$

da cui:

$$
\frac{numf}{denf} = \frac{num2}{den2} \frac{den1}{num1}
$$

osservando che den1=den2, si ottiene:

F(s)=num<sup>2</sup> num1

#### CAPITOLO 3. DERIVAZIONE DEL MODELLO MATEMATICO

### Capitolo 4

## Risposta in catena aperta ai segnali canonici

#### 4.1 Inizializzazione usando Matlab

Come primo passo consideriamo la risposta in catena aperta. Innanzitutto inseriamo le equazioni di  $G_1(s)$  e  $G_2(s)$  in Matlab. Consideriamo:

$$
G1(s) = \frac{num1}{den1}
$$

e

$$
G2(s) = \frac{num2}{den2}
$$

ora inseriamo in Matlab il seguente codice, che simula l'effetto per il sistema di una funzione gradino di ampiezza 0,1m, utilizzando in particolare l'istruzione tf(num, den) per creare funzioni di trasferimento:

```
m1=2500;
m2=320;
k1=80000;
k2=500000;
b1 = 350;b2 = 15020;num1=[(m1+m2) b2 k2];
den1=[(m1*m2) (m1*(b1+b2))+(m2*b1) (m1*(k1+k2))+(m2*k1)+(b1*b2) (b1*k2)+(b2*k1) k1*k2];
G1=tf(num1,den1);
num2=[-(m1*b2) - (m1*k2) 0 0];den2=[(m1*m2) (m1*(b1+b2))+(m2*b1) (m1*(k1+k2))+(m2*k1)+(b1*b2) (b1*k2)+(b2*k1) k1*k2];
G2=tf(0.1*num2,den2);
F=tf(num2(num1);
```
#### 4.2 Risposta al gradino

Ora usiamo il comando step(G1) per visualizzare la risposta al gradino di  $G_1(s)$ , cioè la risposta del sistema senza disturbo nel caso in cui venga applicata una forza  $u(t)$  rappresentata da un gradino unitario :

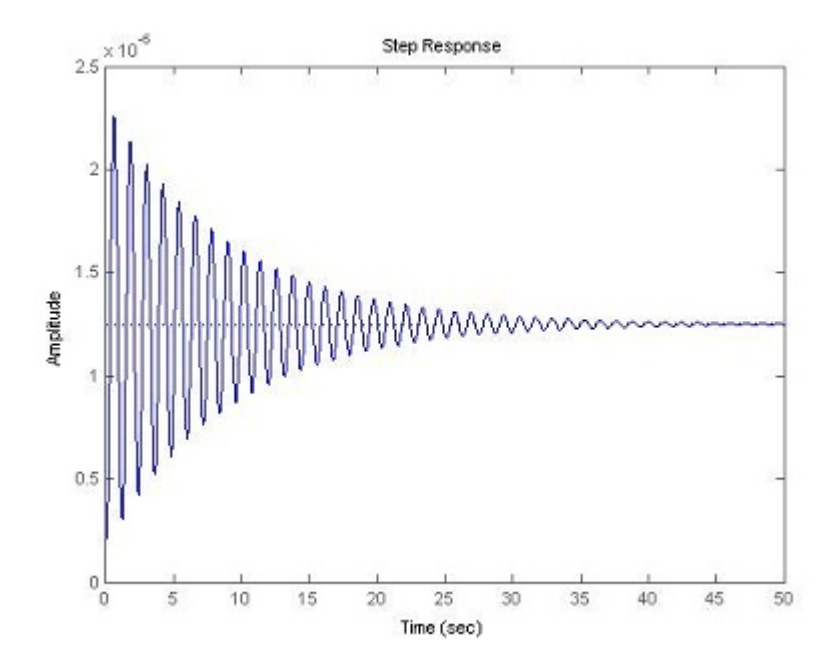

Come si vede, il sistema subisce delle oscillazioni molto ridotte, tuttavia il tempo di assestamento è eccessivamente lungo.

Ben più significativa è la risposta in catena aperta se al sistema è applicato il disturbo di 10cm, senza la presenza dell'ingresso di controllo u(t), utilizzando l'istruzione  $step(G2)$  (G2 è già stato moltiplicato in precedenza per 0.1):

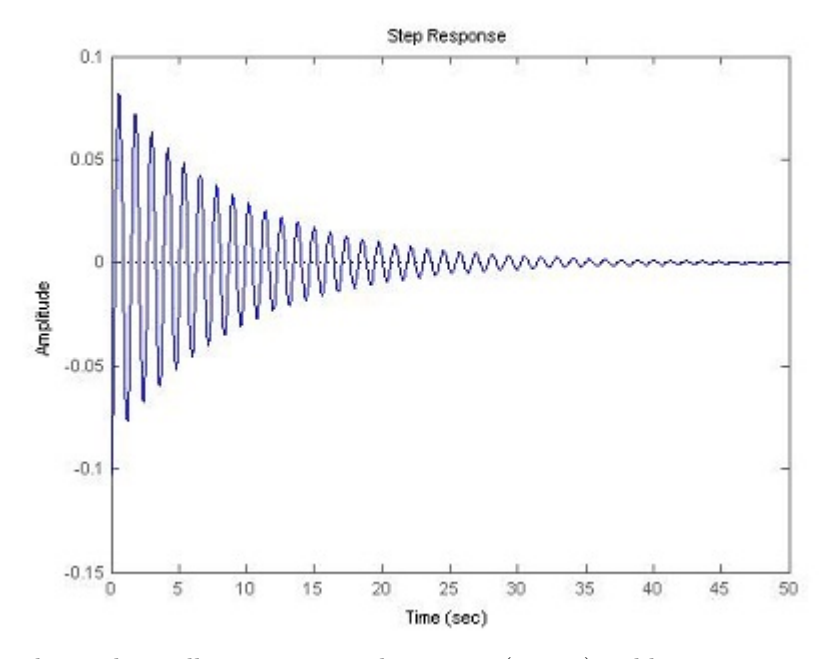

In tal caso le oscillazioni sono molto ampie (13 cm), addirittura maggiori dell'ampiezza del gradino, e il sistema ha un tempo di assestamento maggiore di quanto richiesto.

#### CAPITOLO 4. RISPOSTA IN CATENA APERTA AI SEGNALI CANONICI

### Capitolo 5

### Controllo in catena chiusa

La catena aperta non dà risultati soddisfacenti, quindi si utilizza il controllo in catena chiusa, utilizzando lo schema a blocchi della retroazione visto in precedenza.

I metodi di controllo utilizzati sono i seguenti:

- Sintesi con il luogo delle radici
- Sintesi di Bode
- Controllore PID

#### 5.1 Sintesi mediante luogo delle radici

Il primo approccio che utilizzeremo si basa sul luogo delle radici. Questo metodo consente di studiare lo spostamento dei poli e degli zeri di un sistema in catena chiusa (e quindi il suo comportamento) al variare di un parametro reale K.

Questo metodo è stato studiato per sistemi del primo e del secondo ordine, ma pu`o anche essere applicato a sistemi di ordine superiore grazie all'approssimazione mediante poli dominanti.

Il primo passo consiste nel ricavare la posizione dei poli del sistema senza compensatore. A tal scopo si utilizza il comando  $\text{roots}(C)$ , che fornisce le radici del polinomio i cui coefficienti sono elementi del vettore C. Otteniamo i seguenti valori:

 $R =$ 

-23.9758 +35.1869i -23.9758 -35.1869i -0.1098 + 5.2504i  $-0.1098 - 5.2504i$  I poli dominanti sono le radici complesso-coniugate −0.10985.2504i. Esistono delle relazioni tra le richieste progettuali e la regione in cui posizionare i poli. Infatti se consideriamo il modello di secondo grado:

$$
s^2 + 2\xi\omega_n + \omega_n^2
$$

e assumiamo che i poli complesso-coniugati ad esso associati siano:  $p_{1,2} = -\sigma j\omega$ , con  $\sigma, \omega \geq 0$ .

E' possibile ottenere le seguenti relazioni:

$$
\omega_n^2 = \sigma^2 + \omega^2 \, \mathbf{e} \, \xi \omega_n = \sigma
$$

in cui  $\omega_n$  è detta pulsazione naturale, mentre  $\xi$  è detto coefficiente di smorzamento.

Allora il legame tra le richieste progettuali e la regione in cui posizionare i poli `e dato dalle seguenti:

$$
S = e^{-\frac{\xi \pi}{\sqrt{1 - \xi^2}}} e T_a = \frac{3}{\xi \omega_n}
$$

Questi vincoli possono essere tradotti per posizionare i poli. Analizziamo i poli del sistema da controllare, senza controllore:

```
rlocus (G1)
z = - \log (0.05) / \sqrt{1 + (pi^2 + (log (0.05)^2))}sgrid (z, 0)
```
la prima istruzione fornisce il luogo delle radici della funzione di trasferimento data in input, mentre l'istruzione sgrid(z,Wn) produce una regione nel piano complesso che dipende dai due parametri di ingresso. In particolare z fornisce il legame con la sovra elongazione, mentre Wn fornisce il legame con la pulsazione naturale del sistema. Si ottiene:

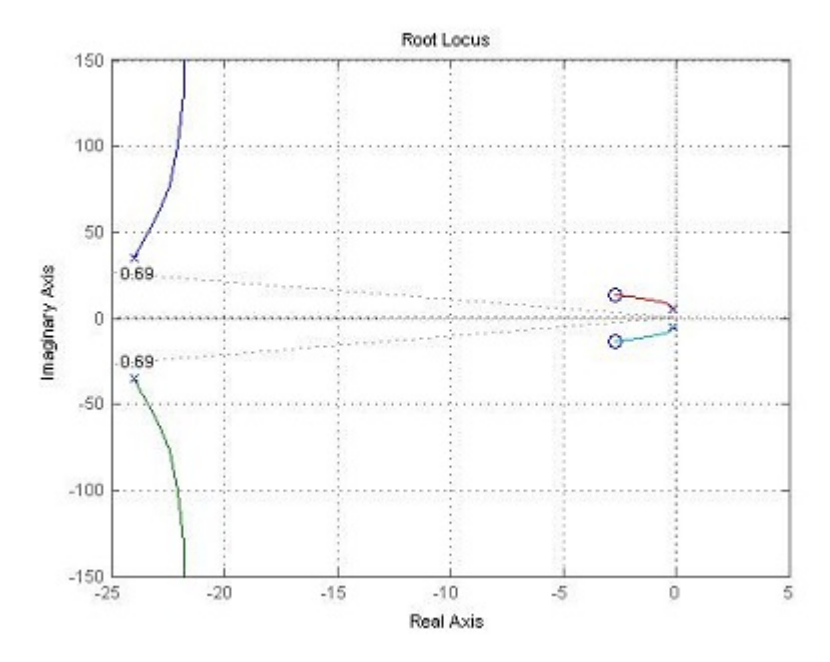

A questo punto si dovrebbe scegliere un K tale per cui il luogo delle radici sia all'interno della zona determinata dalle specifiche, ma come si vede ciò non `e possibile senza aggiungere un controllore che modifichi il luogo delle radici. Bisogna attrarre il luogo delle radici verso la regione che ci interessa, e per far questo si usa un paio di zeri molto vicini all'asse immaginario, che bilanciano i poli dominanti. E' necessario, per avere un controllore realizzabile, aggiungere un paio di poli, lontani dall'asse immaginario per rendere il sistema più pronto. Cioè si inseriscono i seguenti comandi:

z1=6+3.5i; z2=6-3.5i; p1=25; p2=50; numc=conv([1 z1],[1 z2]); denc=conv([1 p1],[1 p2]); contr=tf(numc,denc);

a cui corrisponde il seguente controllore:

$$
C(s) = \frac{s^2 + 6s + 21.25}{s^2 + 90s + 1800}
$$

Dove l'istruzione conv(A,B) fornisce la moltiplicazione tra i polinomi A e B. Ora si controlla il luogo delle radici del sistema controllato, utilizzando

rlocus(contr\*G1) axis([-40 10 -30 30]) z=-log(0.05)/sqrt(pi^2+(log(0.05)^2))  $sgrid(z,0)$ 

e otteniamo, limitando gli assi alla regione vicina all'origine:

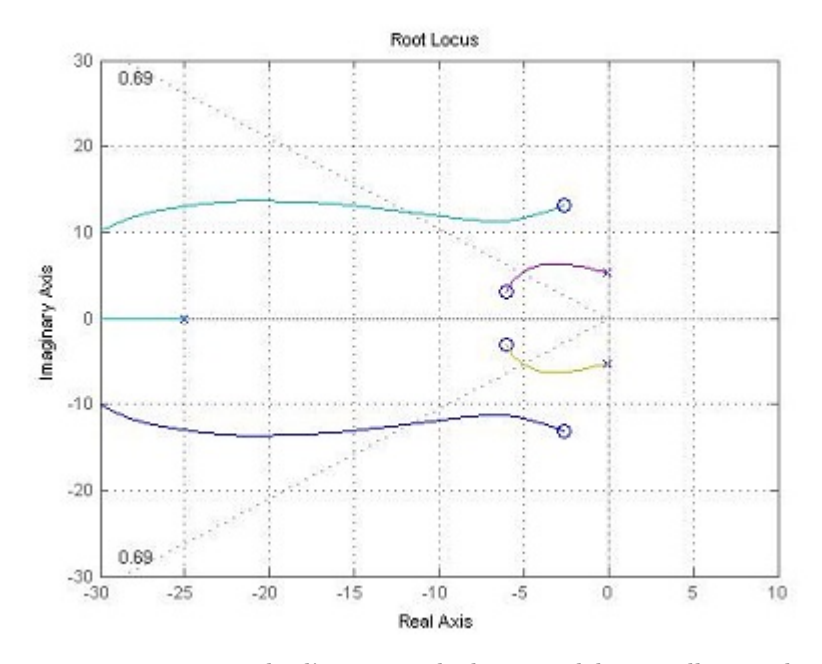

Occorre tenere presente che l'aggiunta di due zeri del controllore molto a sinistra modifica il luogo delle radici, poichè si creano due archi che non incontrano mai la regione che ci interessa. La nostra scelta degli zeri evita quindi questo rischio. Dopo scegliamo un k che ci porta le radici il più vicino possibile alla regione di interesse, e verifichiamo se la risposta ottenuta è soddisfacente. Ora posso individuare un K che mi porta le radici nella regione voluta. Per far ciò si inserisce il comando

#### [k,poles]= rlocfind(G1\*contr)

Grazie al quale apparirà un cursore nel grafico precedente col quale scegliere K.

```
selected_point =
```

```
-5.8768 + 3.0745i
```
 $k =$ 

1.5707e+008

#### poles =

1.0e+002 \* -0.5284 + 7.4529i  $-0.5284 - 7.4529i$ -0.0277 + 0.1298i -0.0277 - 0.1298i -0.0597 + 0.0314i  $-0.0597 - 0.0314i$ 

Ora si studia la risposta al disturbo del sistema complessivo retroazionato:

```
sys=F*feedback(G1,k*contr);
t=0:0.01:5;
step(0.1*sys,t)
```
ottenendo:

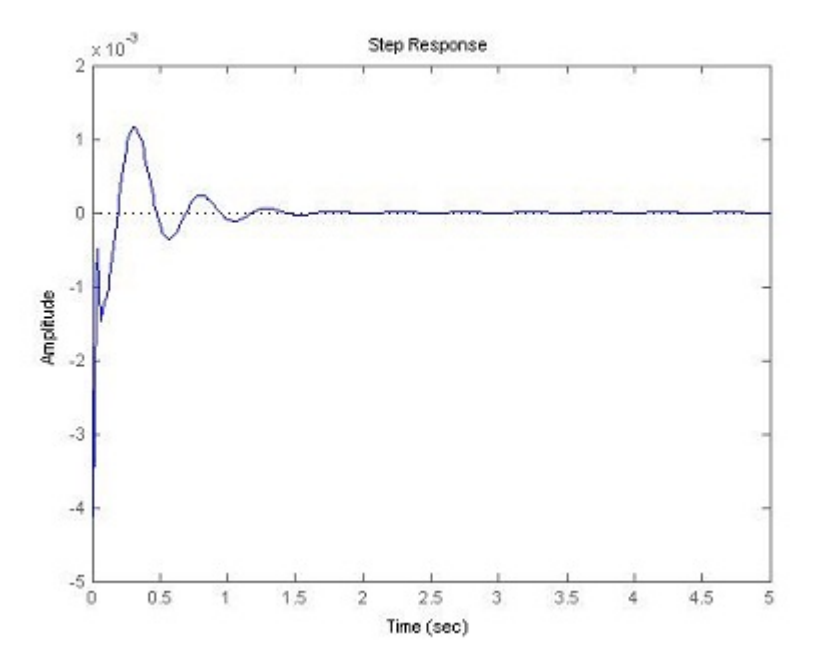

Le specifiche sono soddisfatte, infatti la sovraelongazione sta tra -5mm e  $5\mathrm{mm}$ e il tempo di assestamento è chiaramente minore di 5s.

#### 5.2 Sintesi del controllore a partire dalla risposta in frequenza

#### 5.2.1 Specifiche di partenza

Questo metodo si basa sulla traduzione delle richieste progettuali in vincoli nel dominio della frequenza che devono essere soddisfatti dalla risposta del sistema in catena aperta,  $W(s) = C(s)G_1(s)$ , ottenendo così un controllore  $C(s)$ . Le specifiche di partenza sono le seguenti:

- tempo di assestamento:  $T_a = 5$ sec,
- sovraelongazione massima  $S = 0.005$ ,
- errore a regime  $\epsilon = 0.01$

#### 5.2.2 Specifiche su  $W(s) = C(s)G_1(s)$

L'errore a regime è legato al guadagno statico di  $W(s)$ . Nel nostro caso si ottiene che  $W(s)$  deve essere di tipo 0,  $h_W = 0$ , mentre  $K_W = \frac{1}{\epsilon} = 100$ . Scrivendo  $W(s)$  e  $C(s)$  in forma di Bode:

$$
W(s) = \frac{K_W}{s^{h_w}} \bar{W}(s), \ \bar{W}(0) = 1
$$
  

$$
C(s) = \frac{K_C}{s^{h_c}} \bar{C}(s), \ \bar{C}(0) = 1
$$
  

$$
G_1(s) = \frac{K_{G1}}{s^{h_{G1}}} \bar{G}_1(s), \ \bar{G}_1(0) = 1
$$

Si ricava:

$$
K_W = K_C K_{G1}
$$

$$
h_w = h_c + h_{G1}
$$

Abbiamo già imposto  $K_W$  e  $h_w$  , occorre quindi studiare il diagramma di Bode di  $G_1(s)$  per ricavare  $K_{G1}$  e  $h_{G1}$ . Utilizzando margin (G1) si ottiene il diagramma di Bode del sistema:

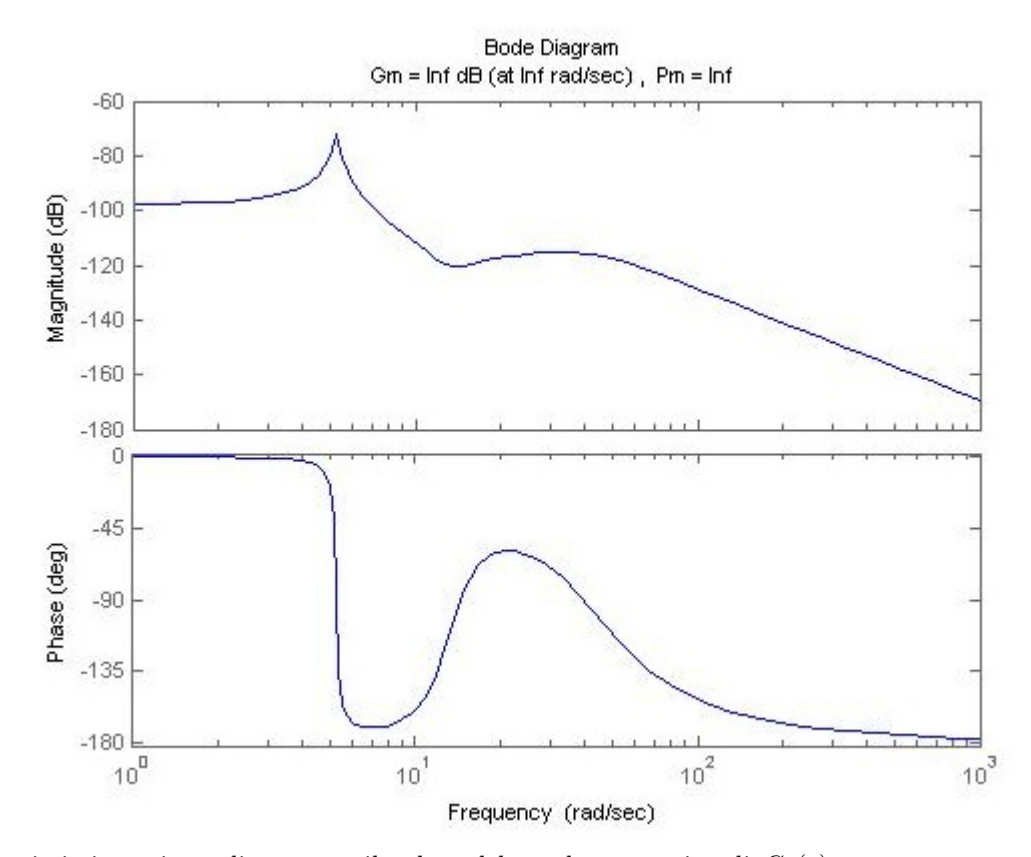

Da cui si ricava immediatamente il valore del guadagno statico di  $G_1(s)$ :  $(K_{G1})dB = -97.78dB$ , cioè  $K_{G1} = 1.29 * 10^{-5}$ . Pertanto  $K_c = (K_w/K_{G1}) = 7744618, h_c = h_w - h_{G1} = 0$ 

Il vincolo sulla sovraelongazione ci può fornire il margine di fase di  $W(s)$ . Infatti un sistema con una sovraelongazione grande è vicino all'instabilità e quindi ha un margine di fase ridotto. Da ci`o possiamo ricavare una stima grossolana del margine di fase:

$$
m_{ph} = 1 - 0.8, S = 0.96 rad
$$

In generale, se la banda passante del sistema aumenta, si migliora la prontezza del sistema, cioè il valore  $T_s$  diminuisce. Ma poichè vale  $\omega_a = 5B$ , se si aumenta la banda aumenta anche la pulsazione di attraversamento  $\omega_a$ . E' possibile ricavare una stima della relazione tra  $\omega_a$  e  $T_s$ :

$$
\omega_a = \tfrac{2}{T_s}
$$

Nel nostro caso non è però presente un valore preciso del tempo di salita, è quindi conveniente studiare i risultati forniti dagli altri metodi di sintesi precedenti per ottenere un tempo di salita di riferimento. Scegliamo  $T_s=0,35$ secondi, da cui otteniamo  $\omega_a = 5.66 \text{rad/s}.$ 

#### 5.2.3 Determinazione della rete corretrice

Abbiamo le seguenti richieste:

- margine di fase  $m_{ph} = 0.96 rad$
- guadagno statico e tipo del controllore  $K_C = 7744618$ ,  $h_c = 0$
- pulsazione di attraversamento  $\omega_a = 5.66 \text{rad/sec}$

Dalla decomposizione:

$$
W(s)=C(s)G_1(s)=\tfrac{K_c}{s^{hc}}\bar{C}(s)G_1(s)
$$

Definendo

$$
\hat{W}(s) = \frac{K_c}{s^{hc}} G_1(s)
$$

Si osserva che tale funzione di trasferimento risulta fissata dal modello del sistema da controllare e dalle specifiche relative all'errore a regime. E' possibile quindi tracciarne il diagramma di Bode e definire:

- $\bullet\; \omega_a^0 =$  pulsazione di attraversamento di $\hat{W},$
- $\bullet$   $\omega_a$  = pulsazione di attraversamento richiesta,
- $m_{ph}$ =margine di fase minimo richiesto,
- $m_{ph}^0 = \pi + arg(\hat{W}(\omega_a)).$

Utilizzando il commando **margin(K\*G1)**, con K=7744618, si ottiene il diagramma di Bode della funzione di trasferimento  $\hat{W}$ :

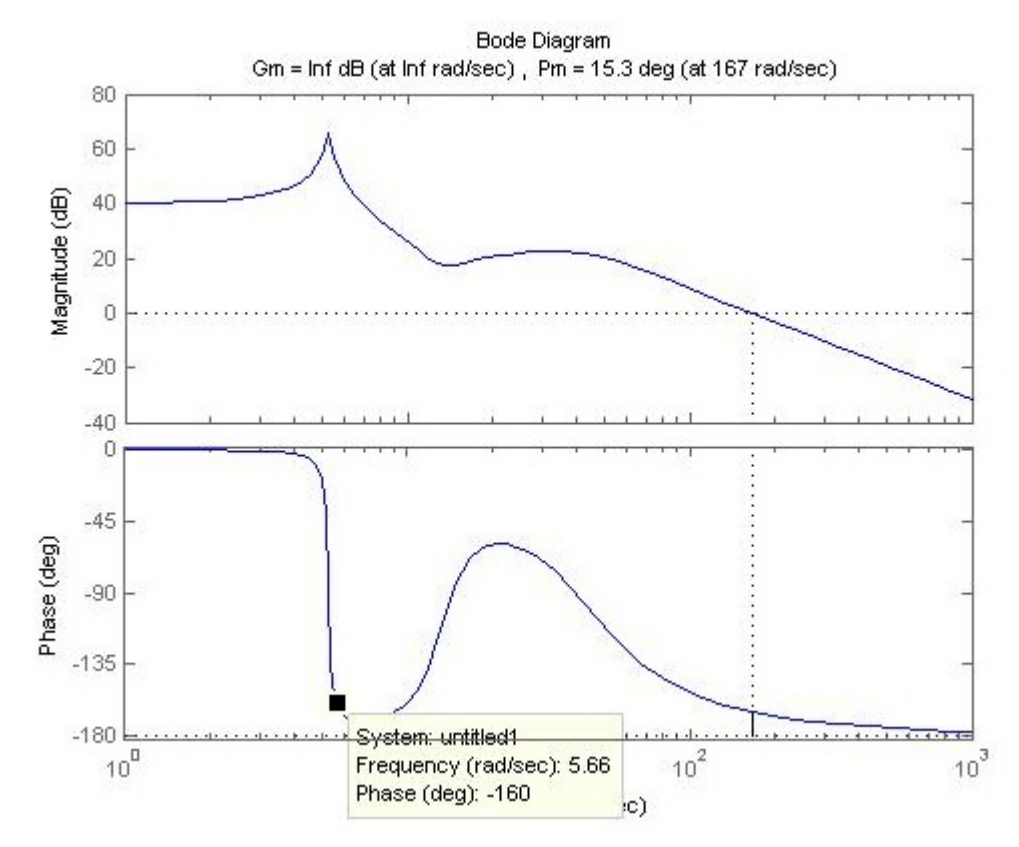

Da cui ottengo:

$$
\omega_a^0 = 167 rad/sec
$$
  

$$
m_{ph}^0 = 20
$$

la pulsazione di attraversamento richiesta è inferiore a quella effettiva, mentre il margine di fase è insufficiente, cioè:

$$
\omega_a^0 > \omega_a, \, \Delta_{ph} = 40
$$

La rete corretrice in questo caso è una rete a sella, della forma:

$$
\hat{C}(s) = \frac{1+sT_a}{1+saT_a} \frac{1+sT_r}{1+s rT_r}
$$

E si impone  $r = \frac{1}{a}$ ,  $T_a > 0$ ,  $0 < a < 1$ ,  $r > 1$  e infine  $T_a < T_r$ . Da qui in poi utilizzeremo formule di cui non diamo una dimostrazione formale.

Avendo  $\Delta_{ph} = \varphi_r + \varphi_a$ , verrà utilizzato  $\varphi_r$  come grado di libertà, di solito scelto piccolo e incluso tra -6° e -3°. Lo scegliamo uguale a -5°, fissando così anche  $\varphi_a$ . Abbiamo:

$$
q = \tan(\Delta_{ph} - \varphi_r), \ C = \frac{1}{|W(j\omega_a)|}
$$

si procede con la risoluzione della seguente equazione di secondo grado nella variabile a :

$$
(q2 - C2 + 1)a2 + 2C2q2a + C2(q2C2 + C2 - 1) = 0
$$

Da cui si ricava:

$$
a = 0.0014, r = 708.1096
$$

Per calcolare $\mathcal{T}_a$ si utilizza:

$$
T_a^2 = \frac{C^2 - a^2}{\omega_a^2 a^2 (1 - C^2)}
$$

Ottenendo così $T_a = 0.1772.$  Per  $T_r$  vale:

$$
(r\omega_a^2 \tan\varphi_r)T_r^2 - \omega_a(1-r) + \tan\varphi_r = 0
$$

E si ottiene $T_r = 2.0163.$ 

 ${\rm La}$ rete complessiva è dunque:

$$
\hat{C}(s) = \frac{1 + s0.1772}{1 + s0.000251} \frac{1 + s2.0163}{1 + s1428.97}
$$

Il cui diagramma di Bode è il seguente:

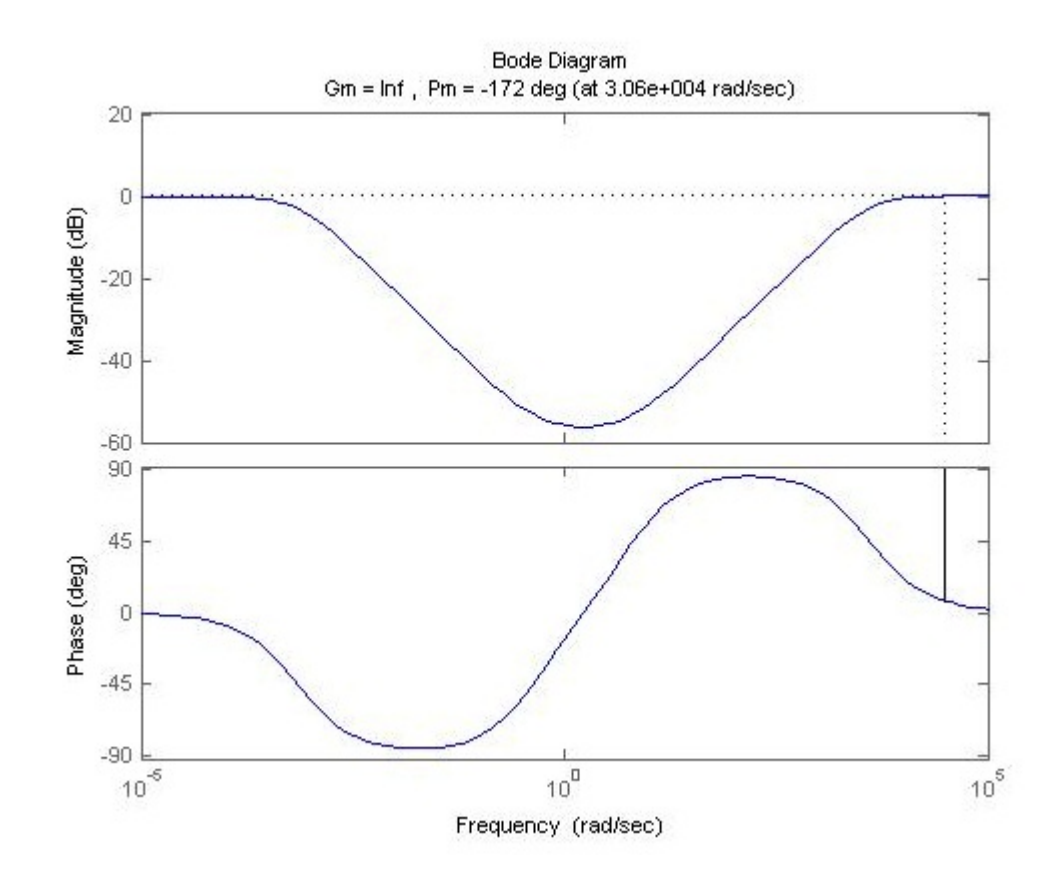

Per ottenere la risposta a disturbo W=0.1m si utilizza il seguente codice:

```
numc=conv([Ta 1],[Tr 1]);
denc=conv([a*Ta 1],[r*Tr 1]);
contr=tf(numc,denc);
margin(k*G1*contr)
sys=F*feedback(G1,k*contr);
step(0.1*sys)
```
Otteniamo che il diagramma di Bode del sistema controllato è il seguente:

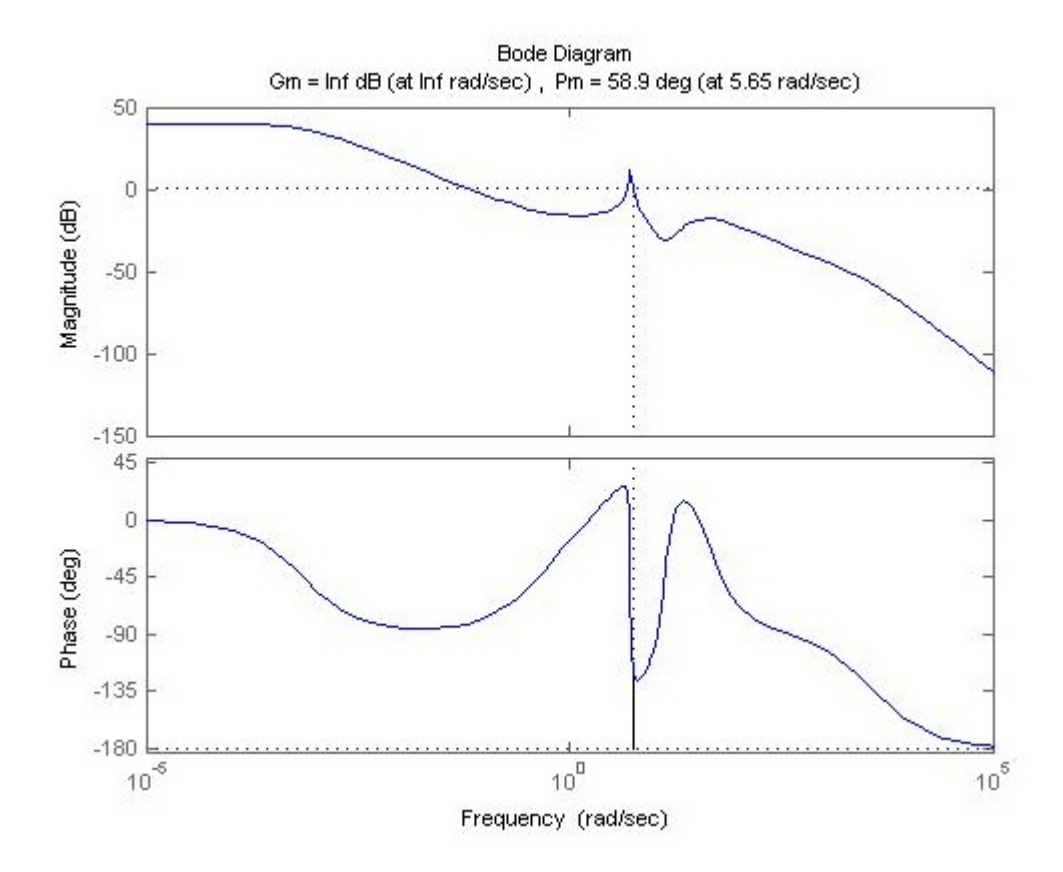

La risposta al disturbo $\mathbf{W}{=}0.1\mathbf{m}$  è invece:

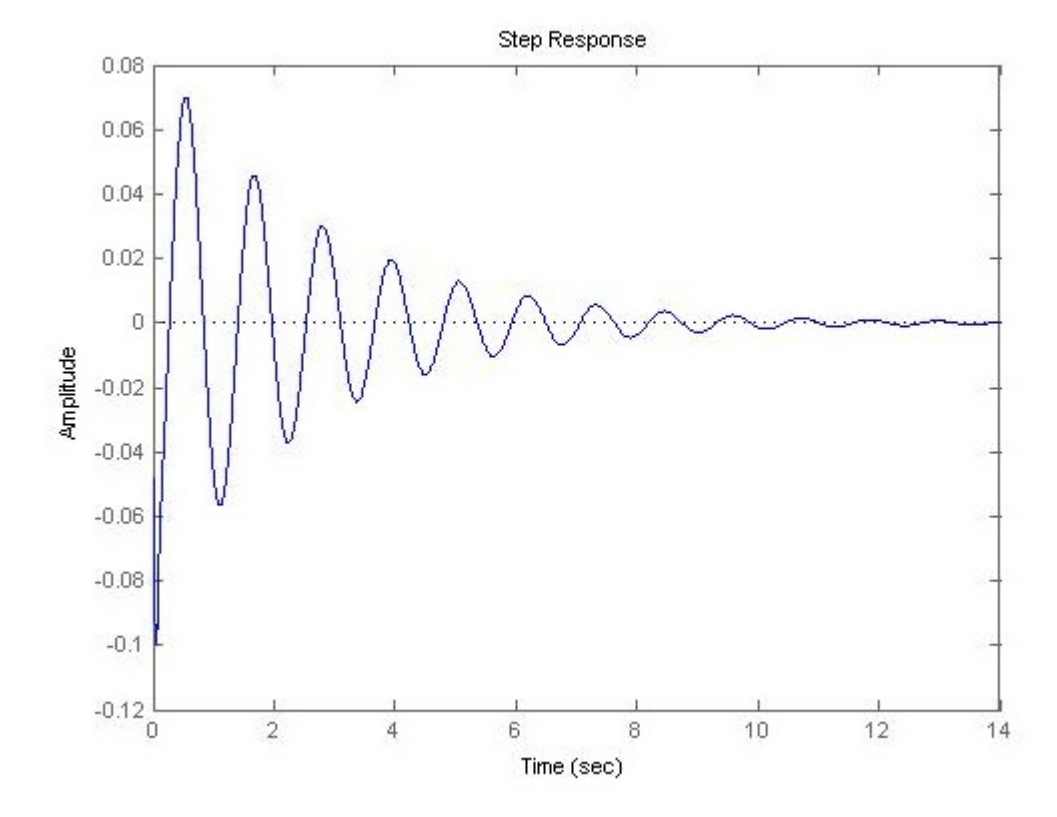

Le prestazioni sono migliorate, ma non sono ancora sufficienti. Per rendere il sistema più robusto può essere utile aumentare il margine di fase. In questo caso si pu`o aggiungere una rete anticipatrice della forma:

$$
A(s) = \frac{1 + sT}{1 + saT}
$$

Una rete di questo tipo si applica quando la pulsazione di attraversamento effettiva è minore di quella richiesta, e quando c'è una differenza nel margine di fase  $\Delta_{ph}$  maggiore di zero. Supponiamo quindi che  $\omega_a = 7.66$  rad/sec (maggiore di  $\omega_a^0 = 5.65 \text{rad/sec}$  del sistema controllato) e che  $\Delta_{ph} = 81$ . Anche qui useremo alcune relazioni approssimate:

$$
C = \frac{1}{|W(jwa)|} = 1.5, q = \tan(81)
$$

$$
T^2 = \frac{C^2 - 1}{\omega_a^2 (1 - a^2 C^2)}
$$

$$
C^2 (C^2 q^2 + C^2 - 1) a^2 + 2C^2 q^2 + (q^2 - C^2 + 1) = 0
$$

Ottenendo così:

$$
A(s) = \frac{1 + s0.0954}{1 + s0.00166527}
$$

La funzione di trasferimento complessiva del controllore sarà quindi data da:

$$
C(s) = K_C \hat{C}(s)A(s)
$$

Si riportano in seguito i diagrammi di Bode in catena aperta di  $W(\boldsymbol{s})$ e di  $C(s)$ :

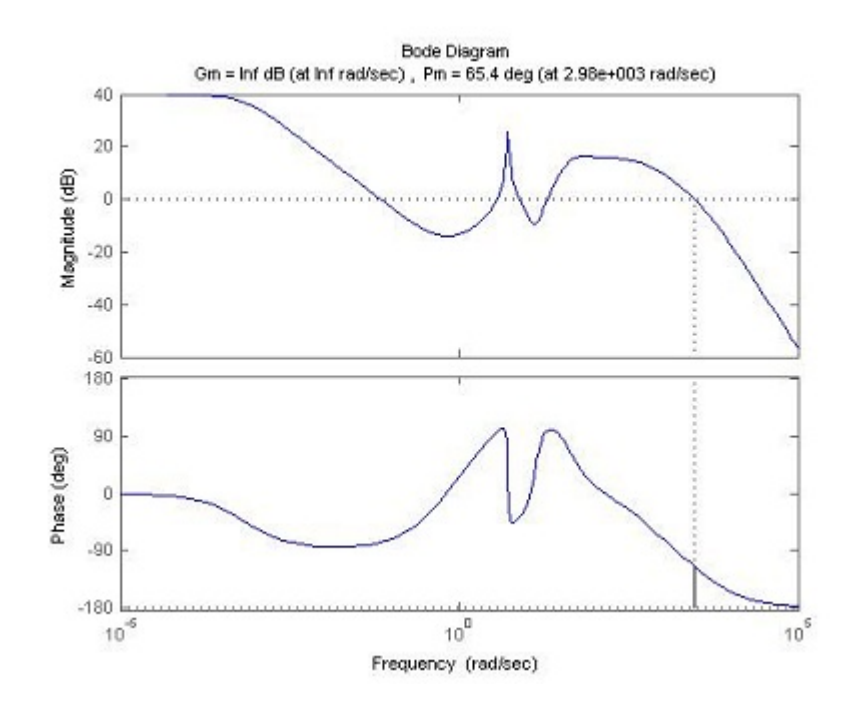

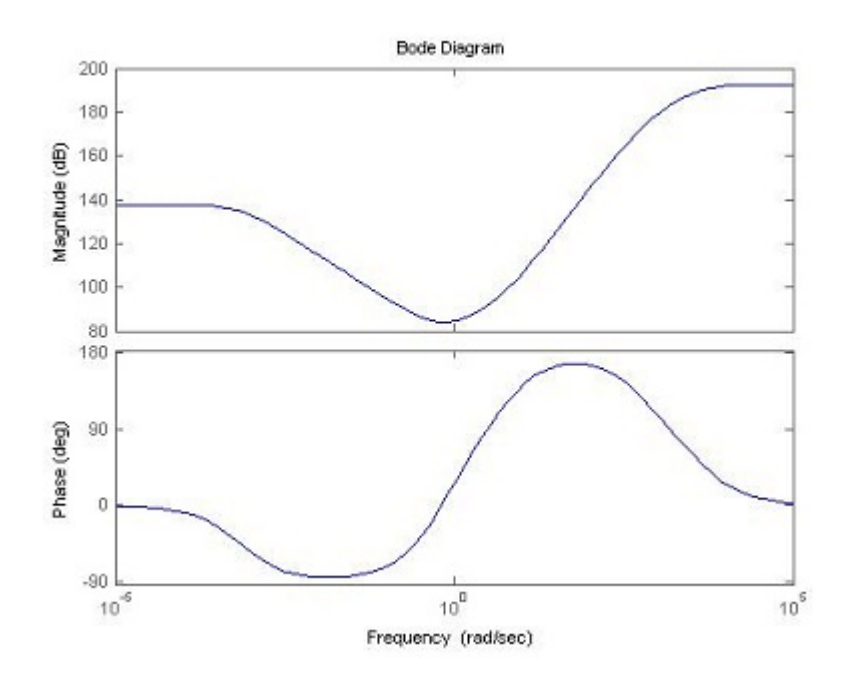

Si vede come il controllore definitivo porti ad un aumento del margine di fase, e inoltre la pulsazione di attraversamento è stata molto incrementata. <br>  ${\rm La}$ risposta al disturbo è infine:

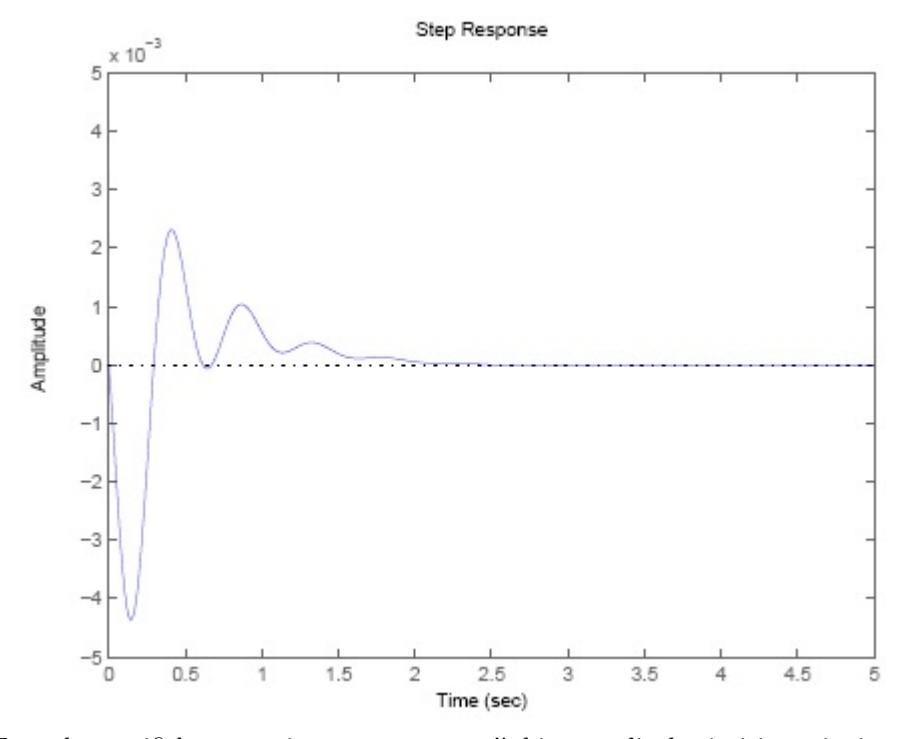

Tutte le specifiche sono rispettate, e non c'è bisogno di ulteriori iterazioni nella sintesi.

#### 5.3 Controllore PID

Il controllo mediante controllori PID è una tecnica euristica semplice da applicare a partire dalla risposta al gradino del sistema.

In generale, la funzione di trasferimento per un controllore PID è data da:

$$
K_p + \frac{K_I}{s} + K_D s = \frac{K_D s^2 + K_p s + K_I}{s}
$$

e viene inserito nella catena diretta del sistema. L'ingresso di controllo del sistema è allora dato dalla somma di tre contributi:

- Un contributo  $K_p$  proporzionale all'errore
- $\bullet~$ Un contributo  $K_D$  proporzionale alla derivata dell'errore
- $\bullet$  Un contributo  $K_I$  proporzionale all'integrale dell'errore.

Il contributo proporzionale realizza un ingresso che corregge l'uscita non appena l'errore diventa diverso da zero. Il contributo integrativo tende a migliorare il comportamento a regime del sistema, mentre il contributo derivativo migliora il comportamento del transitorio. Quest'ultimo contributo può destabilizzare il sistema, in quanto può produrre azioni di controllo elevate se il riferimento cambia bruscamente.

Poichè si tratta di un metodo euristico, per iniziare prendiamo come guadagno  $K_p = K_I = K_D = 800000$ , e valutiamone gli effetti. Realizziamo il controllore in Matlab col seguente codice:

```
KD=800000;
KP=800000;
KI=800000;
contr=tf([KD KP KI],[1 0]);
```
e simuliamo la risposta del sistema con

sys\_cl=F\*feedback(F\*G1,contr);

e visualizziamo la risposta a catena chiusa con

t=0:0.05:5; step(0.1\*sys\_cl,t)

ottenendo:

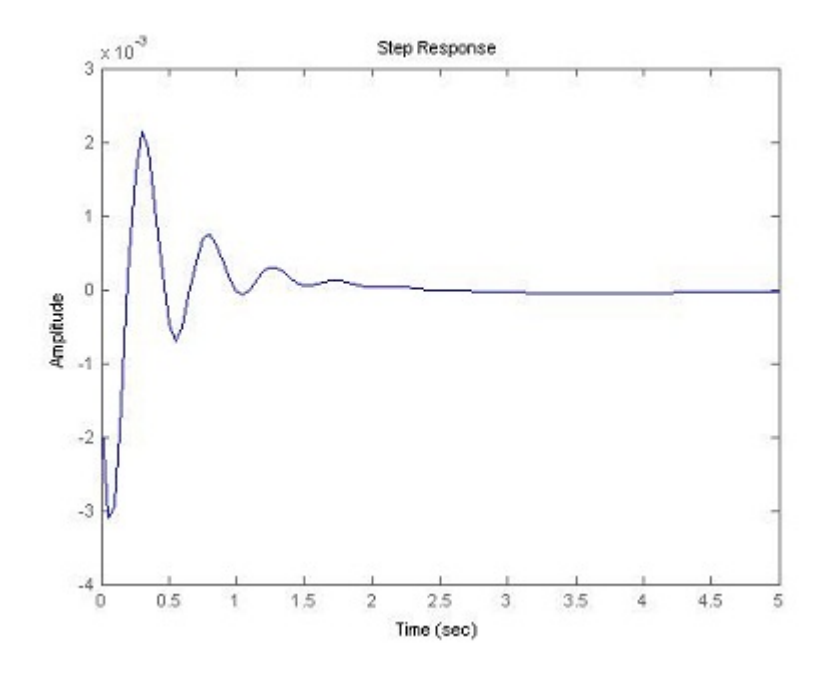

Come si vede, soddisfa le richieste di progetto, ha infatti un overshoot di circa 2 mm e un tempo di assestamento minore di 5 secondi. La nostra scelta dei parametri soddisfa quindi le richieste.

#### 5.3.1 Implementazione Simulink

 $\rm II$  modello complessivo del sistema realizzato con Simulink è il seguente:

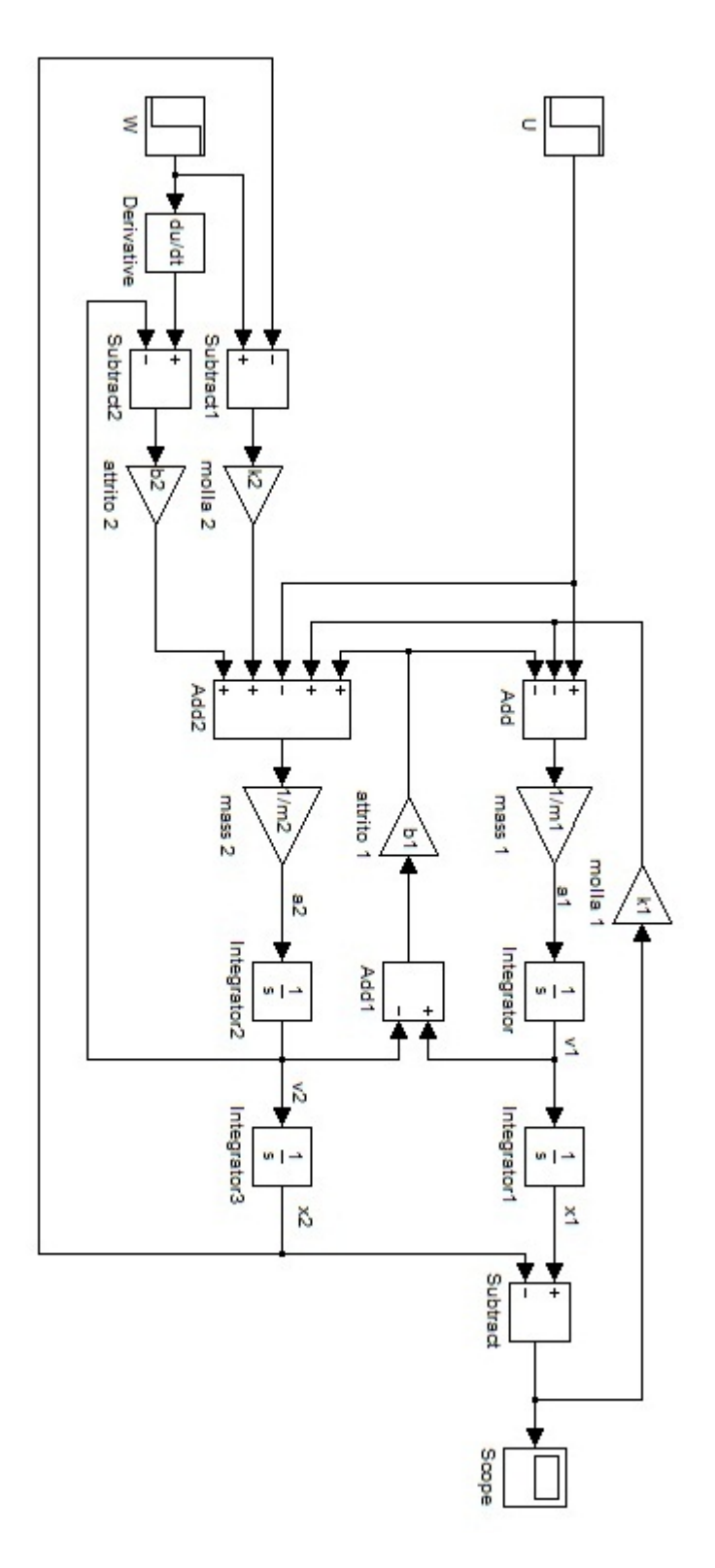

Per visualizzare la risposta al gradino all'ingresso U(s), si pone il parametro Step Time a 0, e si pongono a 0 i parametri Step Time e Final Value di W(s), dato che W(s) non interviene nel calcolo della risposta. Dal menu di Simulink si accede poi al sottomenu Parameters e si inserisce 50 nel campo Stop Time. Si inseriscono i parametri:

```
m1=2500;
m2=320;
k1=80000;
k2=500000;
b1 = 350;b2 = 15020;
```
nella Command Window di Matlab, e si avvia la simulazione. Cliccando sul blocco Scope si visualizza il seguente grafico:

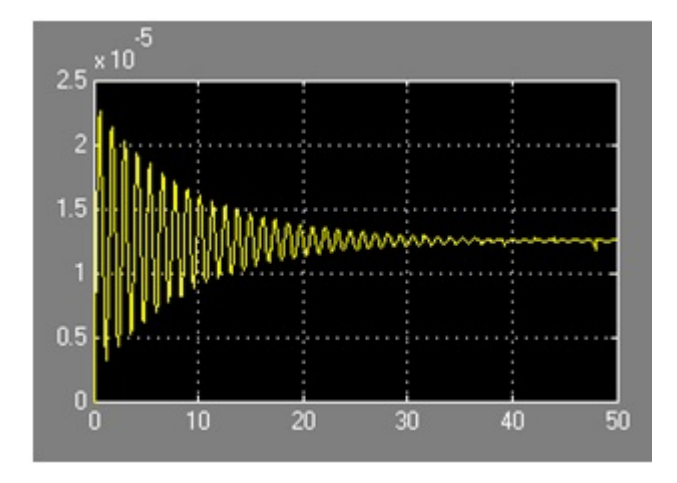

identico a quanto visualizzato in precedenza per la risposta a catena aperta.

Con Simulink è stato anche modellizzato il controllore PID:

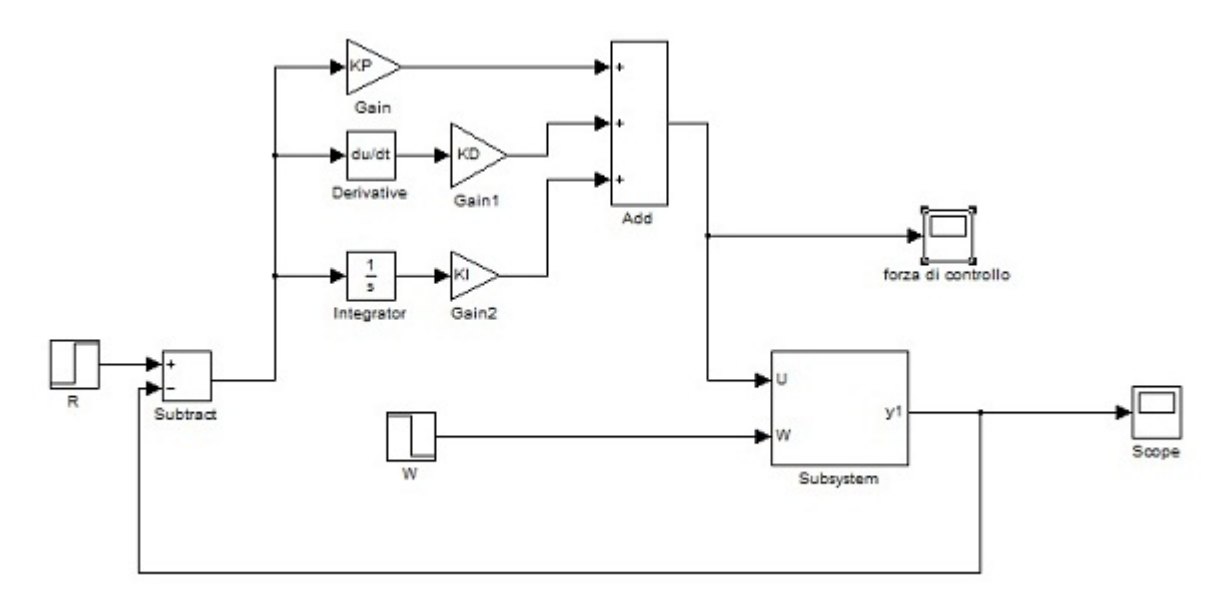

E' da notare l'importanza del blocco Subsystem che rappresenta l'intero schema Simulink del sistema complessivo visto in precedenza. L'ingresso R viene posto a 0, mentre l'ampiezza di W viene posta a -0,1, per simulare la risposta a un disturbo assimilabile a una buca nella strada di profondità 10 cm. Si inseriscono i seguenti parametri del controllore (abbiamo verificato prima che questi valori ci forniscono buoni risultati):

KD=800000; KP=800000; KI=800000;

e si ottiene la seguente risposta:

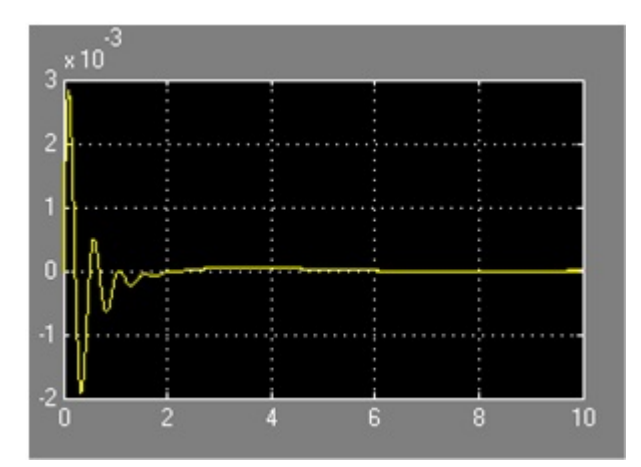

che costituisce l'inverso rispetto a quanto calcolato in precedenza, poichè l'ampiezza di W è -0,1 invece di 0,1.

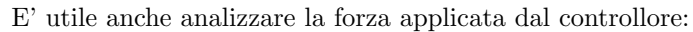

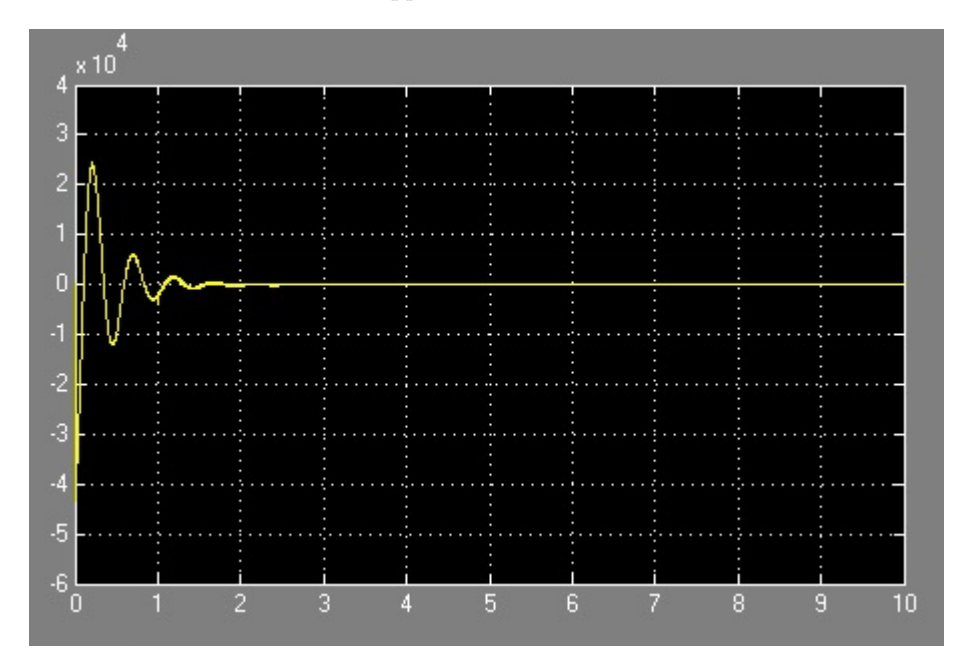

### Capitolo 6

## Conclusioni

Scopo di questo capitolo è di trarre una breve conclusione sul lavoro svolto. Tutti i metodi presentati si sono rivelati efficaci nel soddisfare le richieste, anche se in alcuni casi sono state necessarie più sintesi del controllore prima di ottenere quello ottimale. In particolare una grossa difficolt`a `e stata impostare il problema sul riferimento, mentre l'esempio forniva specifiche sul disturbo. Altro problema `e stato rapportarsi con il sito di riferimento, che alcune volte forniva soluzioni che si discostavano dalla procedura fornita dal corso di Controlli Automatici. Vanno infine menzionate le potenzialità degli strumenti messi a disposizione (Matlab e Simulink), che hanno costituito la parte più importante della sintesi effettiva dei controllori.

Nell'affrontare le problematiche emerse ho quindi avuto la possibilità di mettere in pratica le conoscenze acquisite, di approfondirle e di ampliarle.

## Bibliografia

- [1] Sandro Zampieri, Dispensa di controlli Automatici, Edizioni Libreria Progetto, Padova, 2011
- [2] R.C.Dorf, R.H.Bishop, Controlli Automatici, Pearson, 2010
- [3] http://www.engin.umich.edu/class/ctms/, Control Tutorials for Matlab and Simulink.